# 培养方案

一、培养能力:

### 1.Python代码能力:

- (1)能够理解变量,常量,循环,判断
- (2) 能够理解面向对象编程,类的继承,类的属性,魔法方法
- (3) 能够理解迭代器,装饰器,列表生成器等高级用法
- (4) 能够理解使用多进程, 多线程, 异步等并行运算方法 (非必要)
- (5) 能够通过调试,自己查找代码当中报错并解决
- (6)能够有⾃学Python⾃带包的能⼒如numpy,pandas

numpy:将列表转化为矩阵进行运算从而实现加速

学习方向: 如何生成多维数组 (通过列表嵌套构造, 通过shape, size初始化)

多维数组之间如何进行运算,+,-,\**,*/

矩阵的shape和size如何转化

后续使⽤pytorh也有⼤量的矩阵运算,其程序编写逻辑和numpy⼏乎类似,在numpy打好基 础,有利于学好pytorch,以及matlab等 **VPteam**

pandas:用于处理表格和混杂数据,更偏向于数据分析,在实际工程项目如数据分析,数据挖掘 等项目,会有广泛的应用(做科研暂时不需要)

PIL:图像处理库,常用于计算机视觉任务当中的预处理操作,以及常规图像处理操作

torch:深度学习库,是科研常用的深度学习框架,后期搭建网络时,绝大多数论文对应的代码均 是使用torch的,要求明白当中例如卷积层、批量归一化操作等方法的调用。

(7)熟练掌握环境搭建以及Python库版本之间的对应

#### 2.深度学习基础理论:

(1).对神经元,卷积,池化,跳连接,梯度下降,反向传播,隐藏层,正则化,数据增强, dropout,全连接,Batch Normalization等核心知识点理解 (基于从数学和逻辑层面的理解)

(2).对AlexNet, VGG, Res-Net以及attention, Bert 等论文层面的大概了解

(3).对FCN、BASNet和MINet等常规网络结构有清楚认识,能够熟悉其中操作的作用以及论文创新 的出发点。新手着重了解卷积神经网络是如何提取特征并输出得到相应结果,熟练之后,应思考论文 的出发点以及对于理论的创新性

#### 3.Pytorch编码能⼒:

Step1:能够成功运行其其他人的网络模型,并对自己的图片进行测试

理解Pytorch环境配置,condas环境配置,并成功安装pytorch,理解dataset\_loader代码的基础逻 辑

Step2:能够把论文中的网络模型和给出的复现代码进行一一对应

初步学会看论文的网络图,以及理解Pytorch给出的接口,理解Pytorch如何表示卷积,如何表示池 化,对代码复用层面如何处理,球连接级联如何进行处理,理解模型的构建与封装,主要是理解 Model代码为⽂件

难点是对类中的定义以及foward实际前馈的理解,涉及到部分魔法方法的应用,需要对类有一定理 解。

Step3:能够把根据需求去更改网络,对网络结构进行修改

通过实操过程中,对于feature map尺寸的变化有一定把握,并且进一步理解model的foward和 backword过程

Step4:不仅能够更改网络层数,还能为网络设计新的算法

能够根据利⽤pytorch进⾏tensor矩阵运算,来进⾏优化算法的设计,部分模型需要有numpy的基础

#### 4.阅读论文的一些误区和方法:

(1).有很多同学英语基础刚开始并不好,对着英文死磕,光是概要的英文已经是大汗淋漓了,然后头 脑发晕。可以借助翻译软件查询陌生词汇,对于经典论文可上网查询相关讲解。 、过程中,对于feature map只寸的变化有一定把握,并且进一步理解model的fowa<br><mark>R过程中,对于feature map尺寸的变化有一定把握,并且进一步理解model的fowa<br>rrd过程<br>不仅能够更改网络层数,还能为网络设计新的算法<br>**FAPH 的变化的进行tensor矩阵运算,来进行优化算法的设计,部分模型需要有nump<br>FAPH 电误区和方法:<br>FAPH 计算法<br>STE TAP 计算法<br>STE TAP 计算法<br>TAPH </mark>** 

(2).专业词汇读不懂:

例如GruondTruth这个词,最开始没能理解,翻译软件也翻译不过来,或者是convex这种优化相 关的数学名词,翻译起来会出现仍然看不懂的情况,此处推荐wiki百科。

(3).深度学习领域⽂章 阅读要点

a.可先读概要和结论,来理解背景,提出的方法,实验效果,以及科研展望

b.其次是阅读网络模型框架图,如果遇到看不懂的地方,下方的文字会给出严谨的文字解释,

有看不懂的地方可以到下方文字解释中查阅。

c.作者有几率会在这里提出一些自己造的名词,通过将简写恢复为全称有助于弄懂,了解整个网络 的设计思路,并且可以结合代码理解,用代码和网络一一对应。在过程中也可进一步理解Pytorch编 程,学习他⼈pytorch编程经验

#### 二、攻略:

1.Python课程:

(1) 0基础⼩甲⻥Python⼊⻔前53讲:<https://www.bilibili.com/video/BV1Fs411A7HZ>

能够用Python打印一个9\*9乘法表作为衡量自己对是否学完了常量循环选择判断的标志:

(2) numpy,pandas学习:3H

[https://www.bilibili.com/video/BV1Ex411L7oTfrom=search&seid=4101608311609867682](https://www.bilibili.com/video/BV1Ex411L7oT?from=search&seid=4101608311609867682)

(3) :

推荐 慕课北理工的python课程(推荐给需要打基础的小朋友们)

<https://www.icourse163.org/course/BIT-268001?from=searchPage>

书籍《python从入门到实践》

链接: [https://pan.baidu.com/s/1JkTK-wfKy-7\\_zni83FgmFA](https://link.zhihu.com/?target=https://pan.baidu.com/s/1JkTK-wfKy-7_zni83FgmFA) 密码: juwa

《流畅的Python》

https://blog.csdn.net/weixin\_30263073/article/details/97508102

# 2.Pycharm环境配置:

https://www.bilibili.com/video/BV1c4411e77tfrom=search&seid=7237522819208300959

# 3.Pytorch环境配置以及Pytorch学习: (小土堆) 9h

涉及到⼀些具体的conda环境配置

https://www.bilibili.com/video/BV1hE411t7RN? from=search&seid=12074566814321901186

TASK1: 你有一个目录,装了很多照片,把它们的尺寸变成都不大于 iPhone5 分辨率的 大小。 **B**#Python》<br>ps://blog.csdn.net/weixin\_30263073/article/details/97508102<br>arm环境配置:<br>ss://www.bilibili.com/video/BV1c4411e77tfrom=search&seid=723752281920836<br>rch环境配置以及Pytorch学习: (小土堆)9h<br><br>my=些具体的conda环境配置<br>ss://www.bilibili.co

并且统计出他们的文件名, 并根据此生成一个file\_names.lst文件

TASK2: 你有一个目录,现在需要在里面生成100张验证码各不相同的图片。文件名就是 他的验证码,并且⽣成⼀个fliename.lst

4.深度学习理论基础:

深度学习(重点)

a)《深入浅出神经网络与深度学习》(如果不懂深度学习是什么东西,可以先看一下这本书,基 本了解一下即可);

b) B站 CS231n 李飞飞课程(重点掌握基本概念,必看);

c) 己尝试完成CS231n的作业,如果不做可以看一下。(如果觉得李飞飞课程不是很看得懂,可 以结合其他视频,如b站李宏毅深度学习视频学习某一知识点;或者可以结合李飞飞课程相关笔记来

## 学习,链接如[下https://zhuanlan.zhihu.com/p/21930884\)](https://zhuanlan.zhihu.com/p/21930884)

d)完成《解析深度学习卷积神经网络原理与视觉实践》阅读任务,对于深度学习有一个基本概 念,其难度低于CS231n,是一本很好的入门书籍。新手入门,可不拘泥于公式推导,而应将重点放 在知识点的掌握,公式推导需要一定的数学基础,其中包括高等数学、线性代数、最优化和研究生的 部分课程

Task1:训练一个网络识别手写数字 Task2:利用Basnet将3-Task1or2中的所有图片转化为显著性图片 Task3:自己寻找一个网络模型,对3-Task2的验证码进行预测,并计算准确率 Task4:利用Basnet结合显著性图片实现抠图 Task3参考资料: https://github.com/braveryCHR/CNN\_captcha Task4参考资料: https://www.cnblogs.com/xypbk/p/9116215.html Task3:自己寻找一个网络模型,对3-Task2的验证码进行预测,并计算准确率<br>Task4:利用Basnet结合显著性图片实现抠图<br>Task3参考资料:https://github.com/braveryCHR/CNN\_captcha<br>Task4参考资料:https://github.com/braveryCHR/CNN\_captcha<br>Task4参考资料:https://www.cnblogs.com/xypbk/p/9116215

备注:3-TASK1,4-TASK1是必做任务

在任务验收过程中,会针对对应的代码进行延申提问来看个人的掌握情况

5.深度学习理论基础与Pytorch学习: (刘二大人) 11H

https://www.bilibili.com/video/BV1Y7411d7Ys?from=search&seid=232030705779331191

6.实验室服务使用:

Linux命令: https://www.lanqiao.cn/courses/1

Linux命令速查:https://www.runoob.com/linux/linux-command-manual.html

跑自己的代码必须在自己创建的环境中跑!!! 创建虚拟环境 (根据环境要求配置环境和相应的库 版本) 参考 https://zhuanlan.zhihu.com/p/94744929

基础命令: cd,dir,python xx.py,rm,mv,nvidia-smi

Conda相关命令: conda create, conda activate, conda env list

工具推荐: MobaXterm

能够将写好的pytorch代码上传上服务器上,并进⾏运⾏,对代码⽂件进⾏编辑和测试

上传: 通过文件和可视化工具的拖拽即可

移动: 利用mv命令,可能会涉及到通配符例如mv \*.jpg ./target 就是把当前文件里的所有文件移动 对应的文件夹里

删除:利用 $rm$ 命令, $rm$  \*.jpg 可以把当前文件夹中的jpg全部删除

结束进程: kill -9 [PID] ,暂停进程Ctrl+Z, 挂起: nohup &, 查看进程号: nvidia-smi查看当前运行 在显卡钟的程序

#### 三、学习原则:

1.建议保持至少一半时间在实操,一半时间在学理论知识

2.切记勿要过度深度遍历知识,知识无尽的,如果深度钻研下去,可能没有尽头,最重要的是框架, 以及高频次用的知识

对于学到的知识 一定要注重实践 不能只学习理论知识

例如学习Pytorch, 应该尽快理解Pytorch编程的框架, dataloder, model, train, test文件

例如学习学习过程中学习到Linux命令,不是需要把整本Liunx书籍全部看完后才可使用

3.敢于否定,如果对于给出的学习资料看不懂,要尝试自己寻找学习资料,找到适合自己的那份学习 资料

4.询问问题的时候,能够提出具体的问题,并能先给出自己的思考,自己做出的努力,以及目前的困 惑

例如卷积是什么?

可以这样问应该是说我查了下卷积,说是表示信息融合,表示的是过去的信号能够对现代的信号造 成 影响,但这和图像领域的卷积我完全发现不了有什么联系?来表示对回答者的尊重

对于:怎么样学习英语,怎么样学习深度学习, 或者卷积在Pytorch怎么写,这些过细或者过大的 问题在自己的思考后, 就很难问出来了**。** 

提问的艺术: https://bbs.csdn.net/topics/390307835

PS: 对于代码的提问,建议截全报错,截全代码,代码的错误一般比较难找,请求他人debug是一 件极其耗费精⼒的事情。

5.框架意识,学习任何知识一定要有框架意识,否则容易陷入细节之中,迷茫找不到相关意义和方 向。 对于学到的知识一定要注重实践 不能只学习理论知识<br>例如学习Pytorch,应该尽快理解Pytorch编程的框架,dataloder,model,train,test文<br>例如学习学习过程中学习到Linux命令,不是需要把整本Liunx书籍全部看完后才可使用<br>3.敢于否定,如果对于给出的学习资料看不懂,要尝试自己寻找学习资料,找到适合自己的<br>资料<br>必须问问题的时候,能够提出具体的问题,并能先给出自己的思考,自己做出的努力,以及<br>感知问问题的时

6.Python课程并⾮需全部浏览

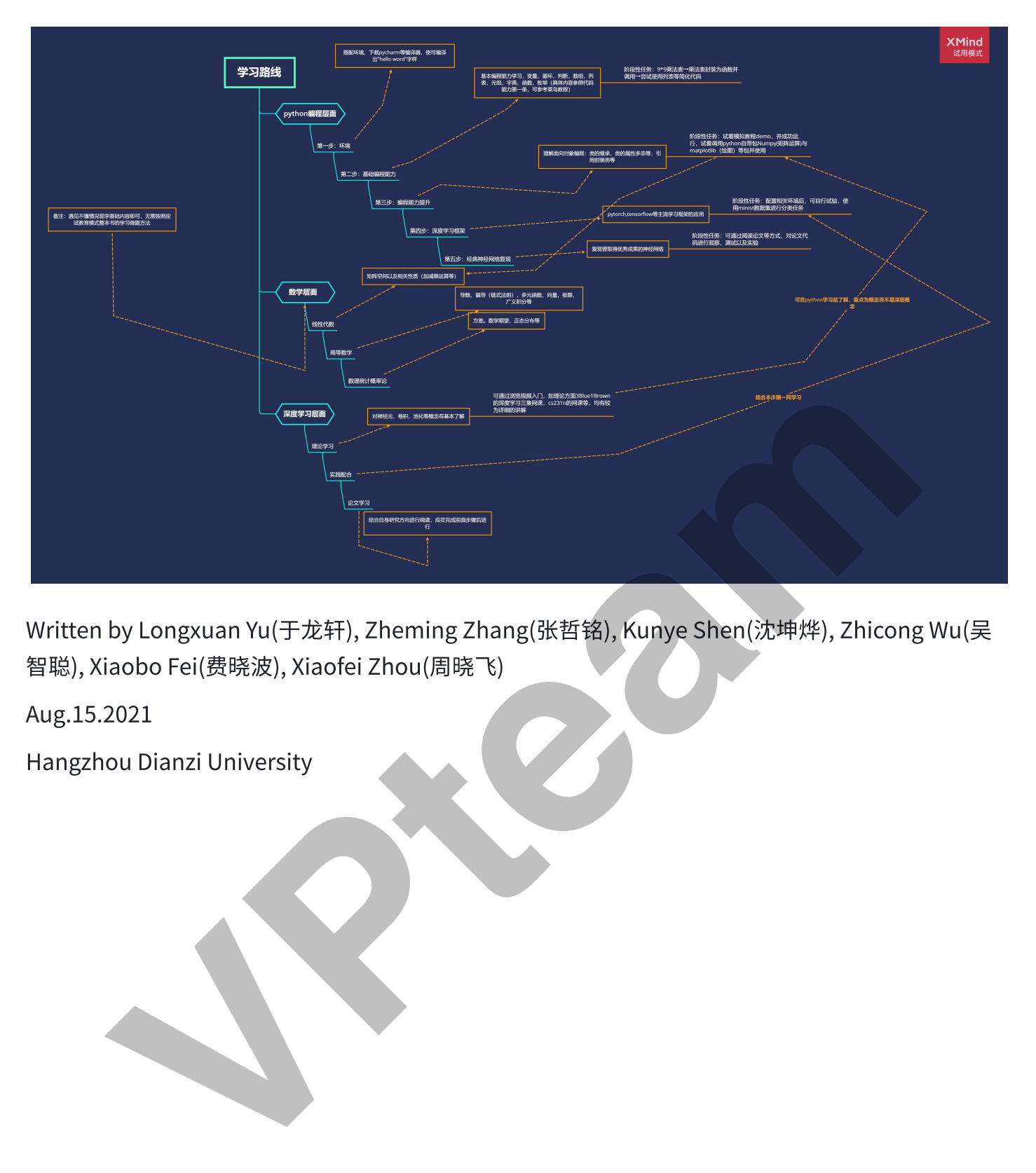

Written by Longxuan Yu(于龙轩), Zheming Zhang(张哲铭), Kunye Shen(沈坤烨), Zhicong Wu(吴 智聪), Xiaobo Fei(费晓波), Xiaofei Zhou(周晓⻜)

Aug.15.2021

Hangzhou Dianzi University